# Measuring the duration of a matrix product is harder than you think

Tom Cornebize, Arnaud Legrand Laboratoire d'Informatique de Grenoble 8 October 2020, XUG meeting, The Internet

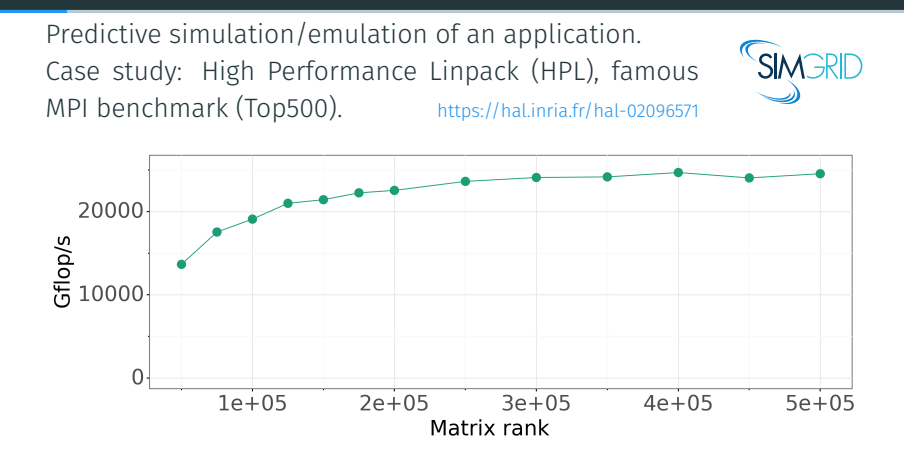

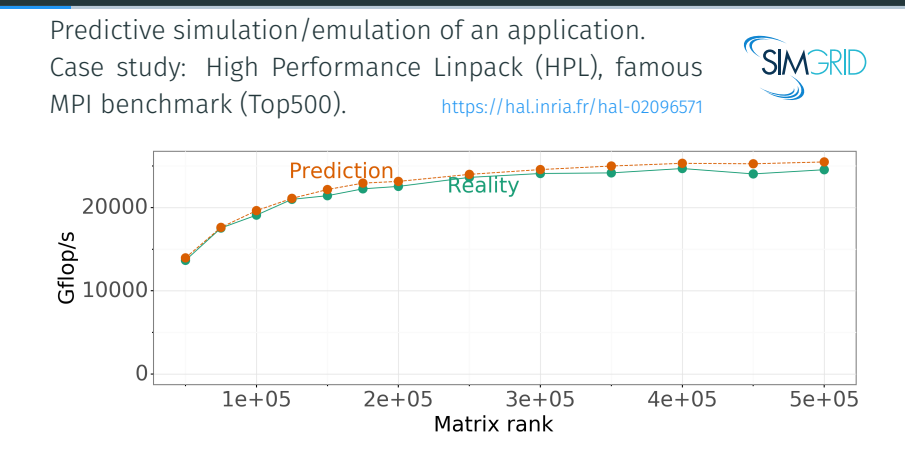

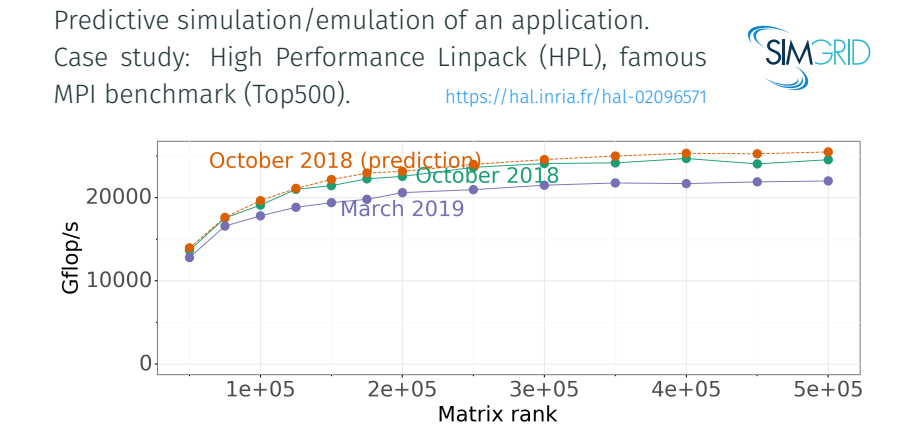

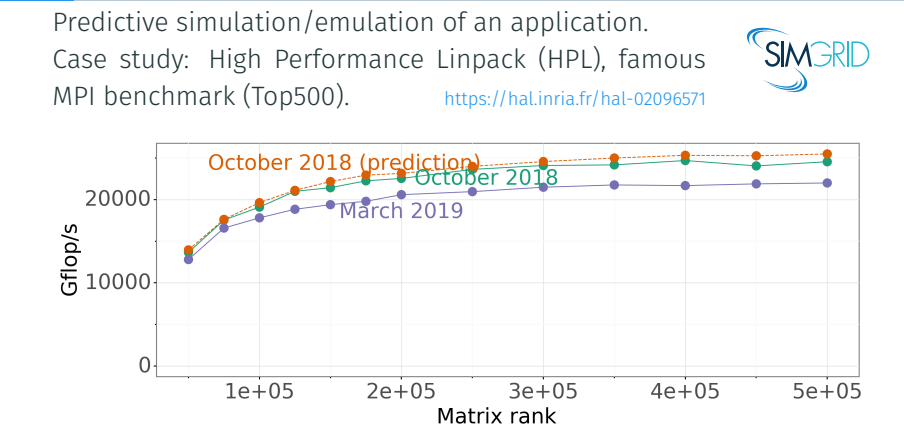

Which one is wrong? Simulation model, platform calibration, or platform mis-configuration/unstability?

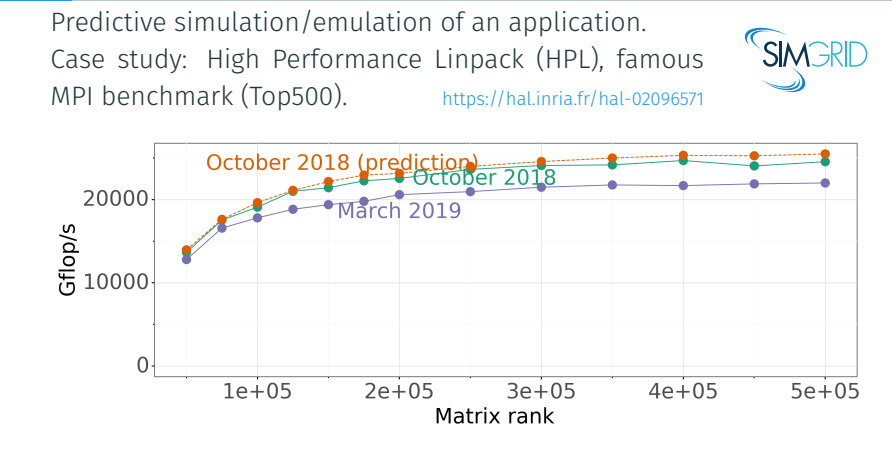

Which one is wrong? Simulation model, platform calibration, or platform mis-configuration/unstability?

DGEMM takes 95% of HPL *⇒* need a lot of care for good predictions.

When and why does my platform CHANGE?

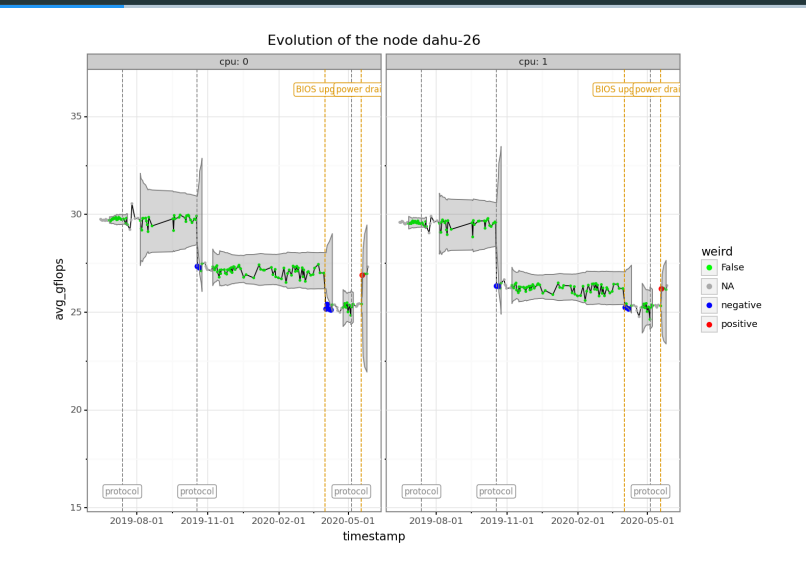

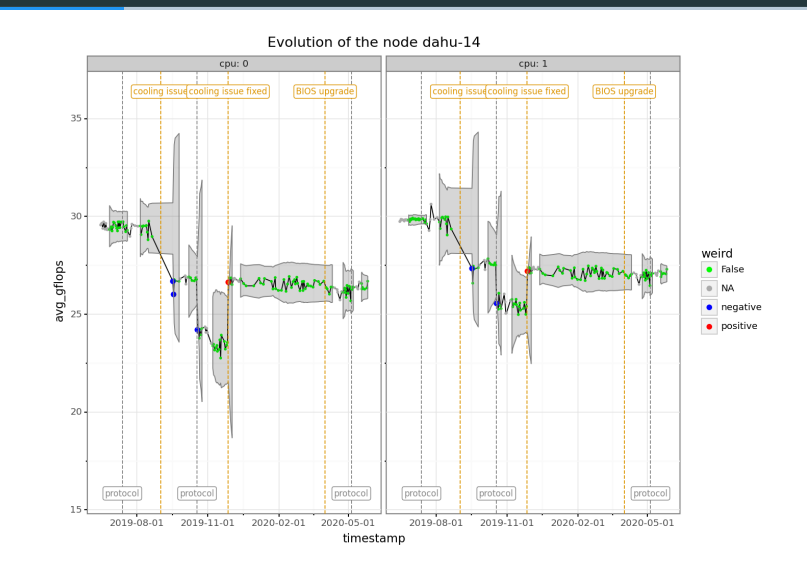

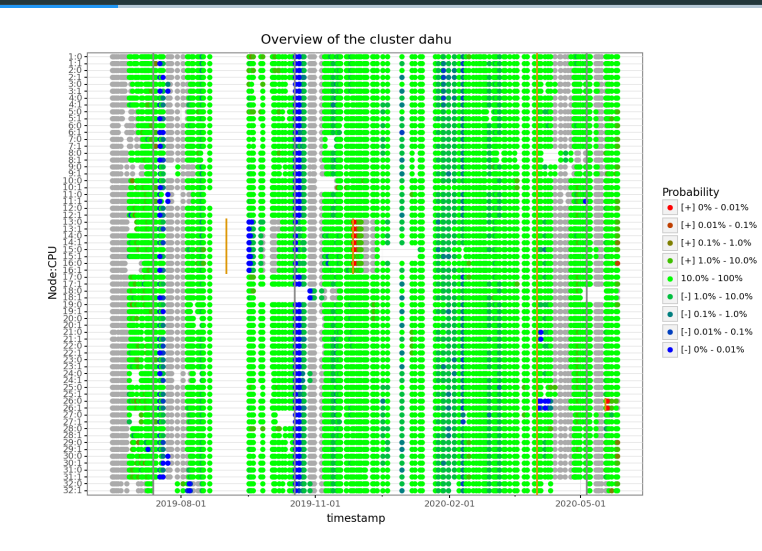

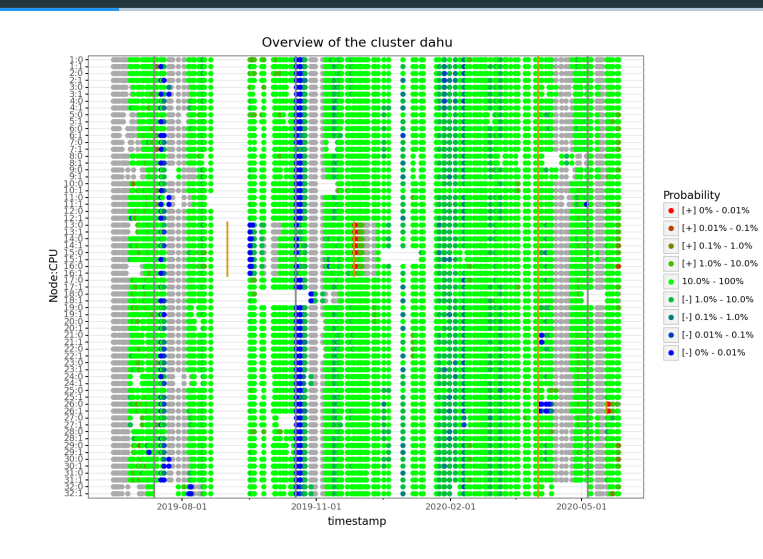

Performance, but also frequency and temperature.

Randomization of the sizes

```
experiments = read expfile()A = init matrix()B = init matrix()C = init matrix()for (m, n, k) in experiments:
start = time()mat prod(A, B, C, m, n, k)duration = time() - startwrite(m, n, k, duration)
```
*M,N ∼ U*(1*,* 4096), *K ∈ {*128*,* 256*,* 512*}*

How should we measure the three different values for *K*, separately? Or all at the same time, shuffled?

*M,N ∼ U*(1*,* 4096), *K ∈ {*128*,* 256*,* 512*}*

How should we measure the three different values for *K*, separately? Or all at the same time, shuffled?

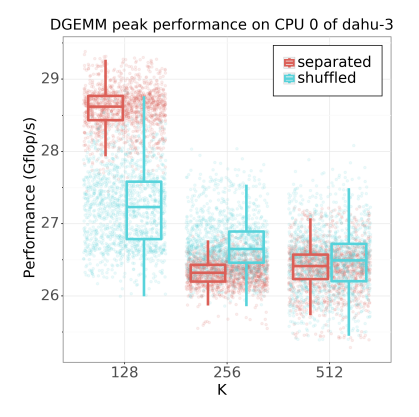

*M,N ∼ U*(1*,* 4096), *K ∈ {*128*,* 256*,* 512*}*

How should we measure the three different values for *K*, separately? Or all at the same time, shuffled?

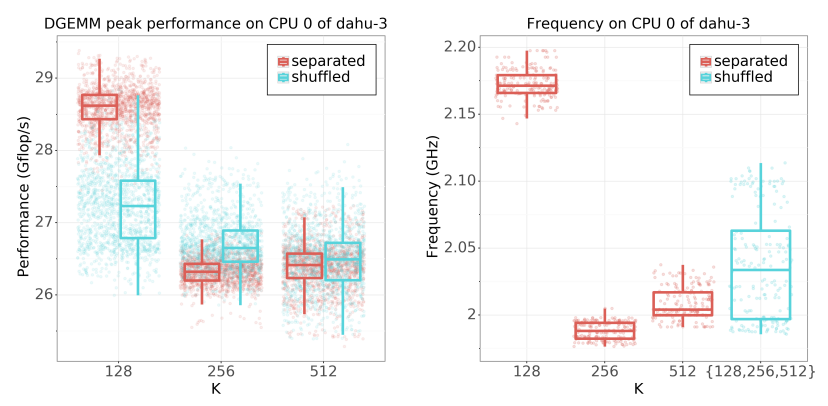

Most likely explanation: cache effets *⇒* different arithmetic intensity.

RANDOMIZATION OF THE DATA

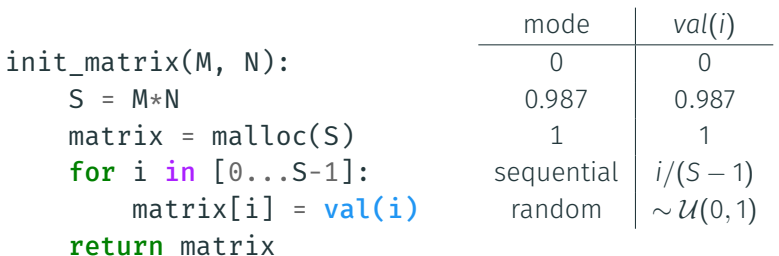

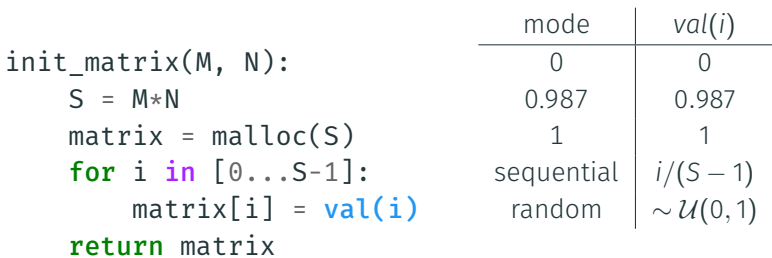

Does it matter?

#### SHOULD WE RANDOMIZE THE CONTENT OF THE MATRIX?

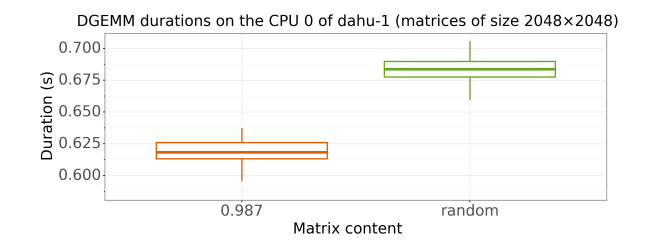

#### SHOULD WE RANDOMIZE THE CONTENT OF THE MATRIX?

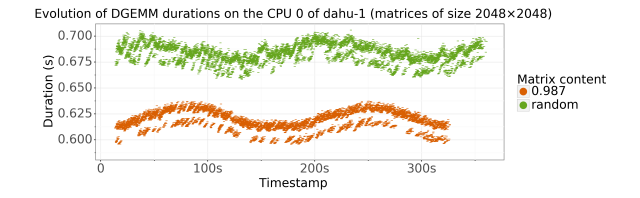

#### SHOULD WE RANDOMIZE THE CONTENT OF THE MATRIX?

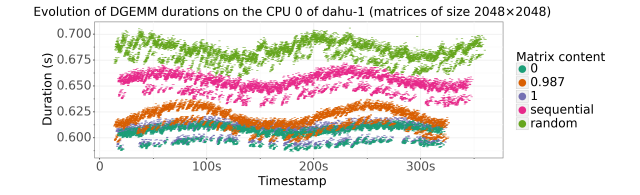

#### Should we randomize the content of the matrix?

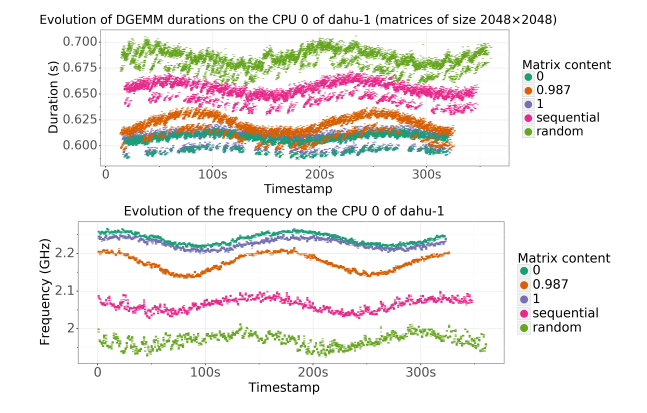

#### Should we randomize the content of the matrix?

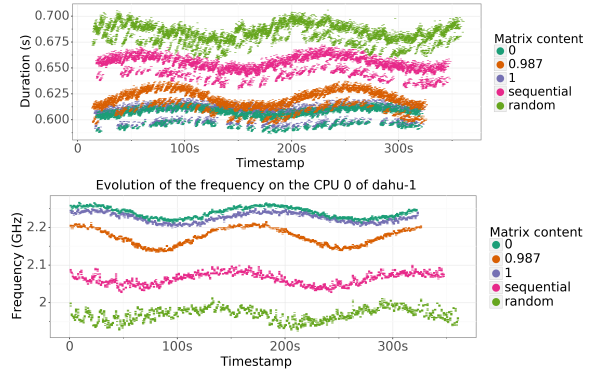

Evolution of DGEMM durations on the CPU 0 of dahu-1 (matrices of size 2048×2048)

Possible crazy explanation: bit flips consume more energy.

### Testing the hypothesis: applying a mask to the random values

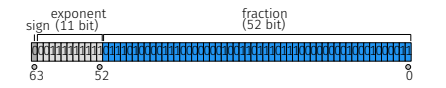

### Testing the hypothesis: applying a mask to the random values

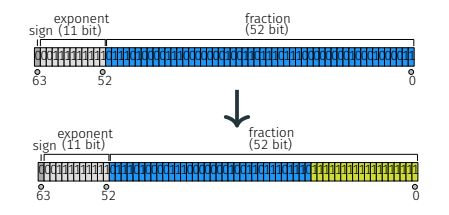

## Testing the hypothesis: applying a mask to the random values

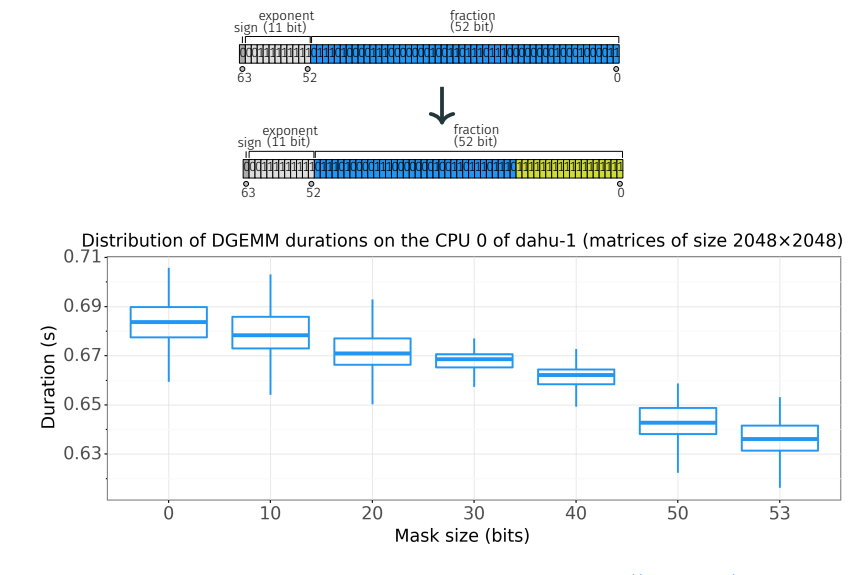

https://hal.inria.fr/hal-02401760

Tools and method

• Experimental objects: several C programs for making measures (DGEMM performance, network performance…), Simgrid for making simulations.

• Experimental objects: several C programs for making measures (DGEMM performance, network performance…), Simgrid for making simulations.

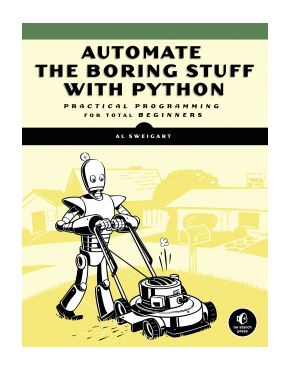

· Experiment engine: Peanut<sup>1</sup>, launch a complete experiment on Grid'5000 (node reservation, deployment, setup, metadata collection...). Produce a .zip archive.

<sup>1</sup>https://github.com/Ezibenroc/peanut

• Experimental objects: several C programs for making measures (DGEMM performance, network performance…), Simgrid for making simulations.

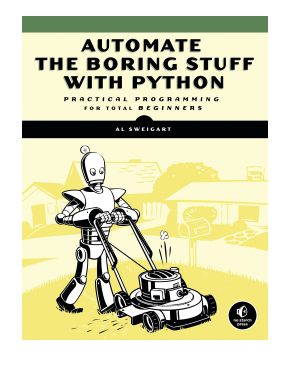

- · Experiment engine: Peanut<sup>1</sup>, launch a complete experiment on Grid'5000 (node reservation, deployment, setup, metadata collection...). Produce a .zip archive.
- Automatic processing of Peanut archives: Cashew<sup>2</sup>, mainly used for the non-regression tests.

<sup>1</sup>https://github.com/Ezibenroc/peanut <sup>2</sup>https://github.com/Ezibenroc/cashew

• Experimental objects: several C programs for making measures (DGEMM performance, network performance…), Simgrid for making simulations.

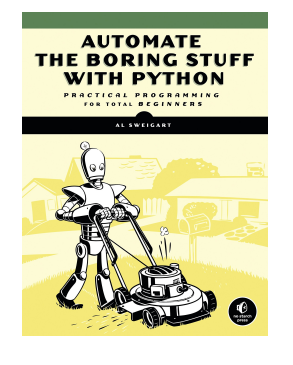

- · Experiment engine: Peanut<sup>1</sup>, launch a complete experiment on Grid'5000 (node reservation, deployment, setup, metadata collection...). Produce a .zip archive.
- Automatic processing of Peanut archives: Cashew<sup>2</sup>, mainly used for the non-regression tests.
- · Monitoring: Ratatouille<sup>3</sup>, collect important metrics every N seconds (frequency, temperature, power usage…).

Data analysis: mostly Python in Jupyter notebooks, but also R.

Data analysis: mostly Python in Jupyter notebooks, but also R.

Laboratory notebook: Org Mode.

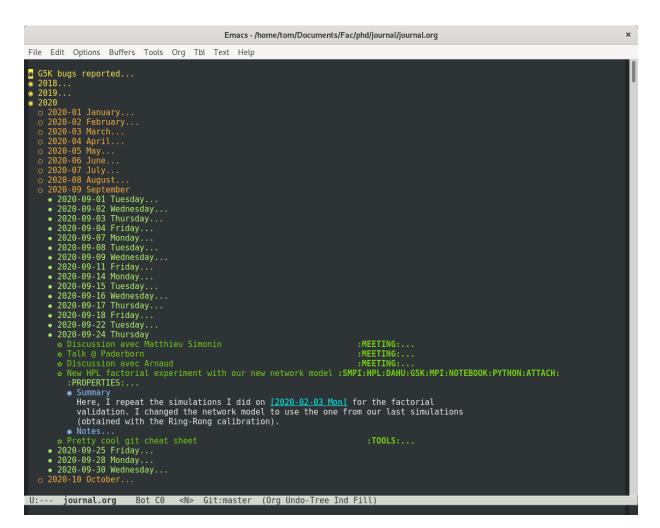

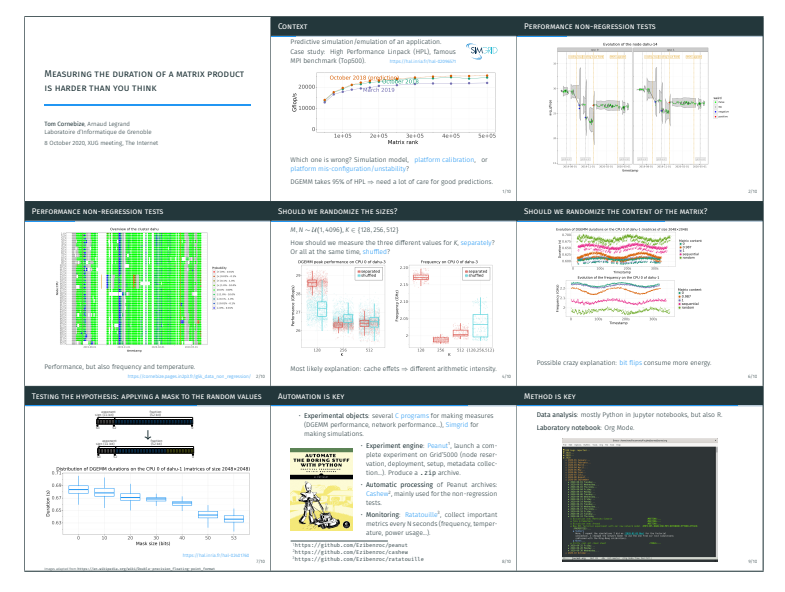

tom.cornebize@univ-grenoble-alpes.fr